**response to redox state**

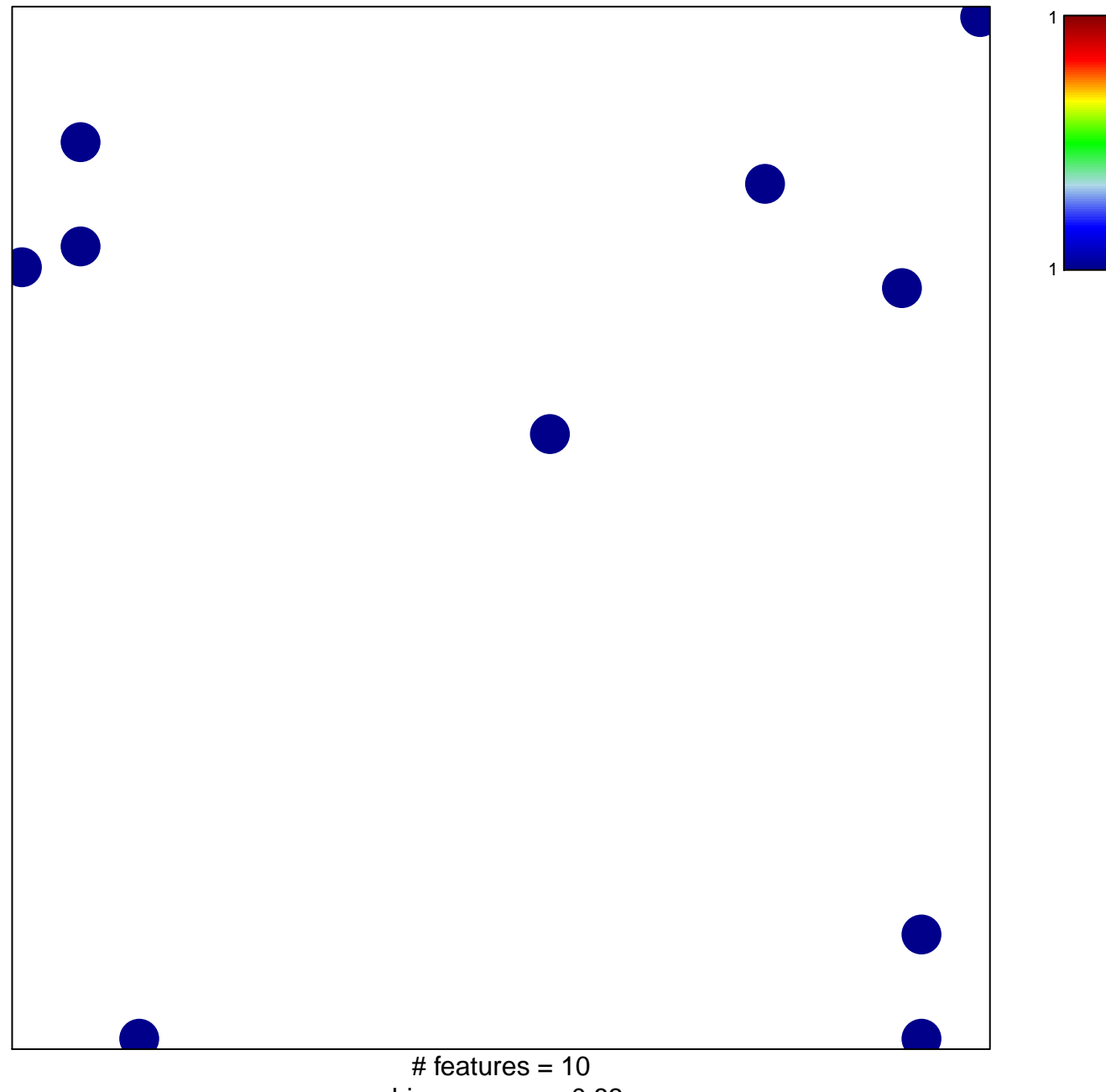

chi–square  $p = 0.83$ 

## **response to redox state**

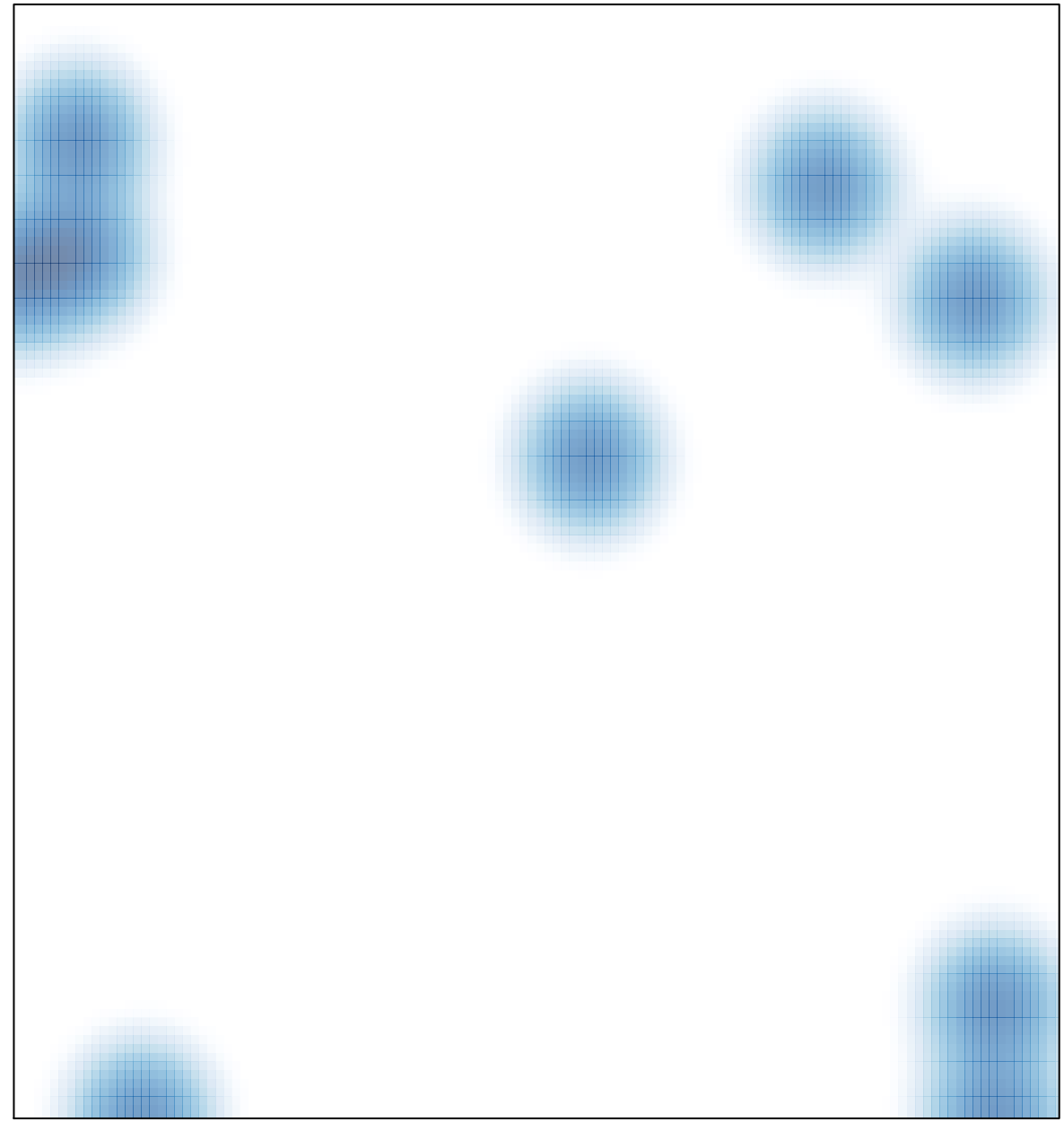

# features =  $10$ , max =  $1$